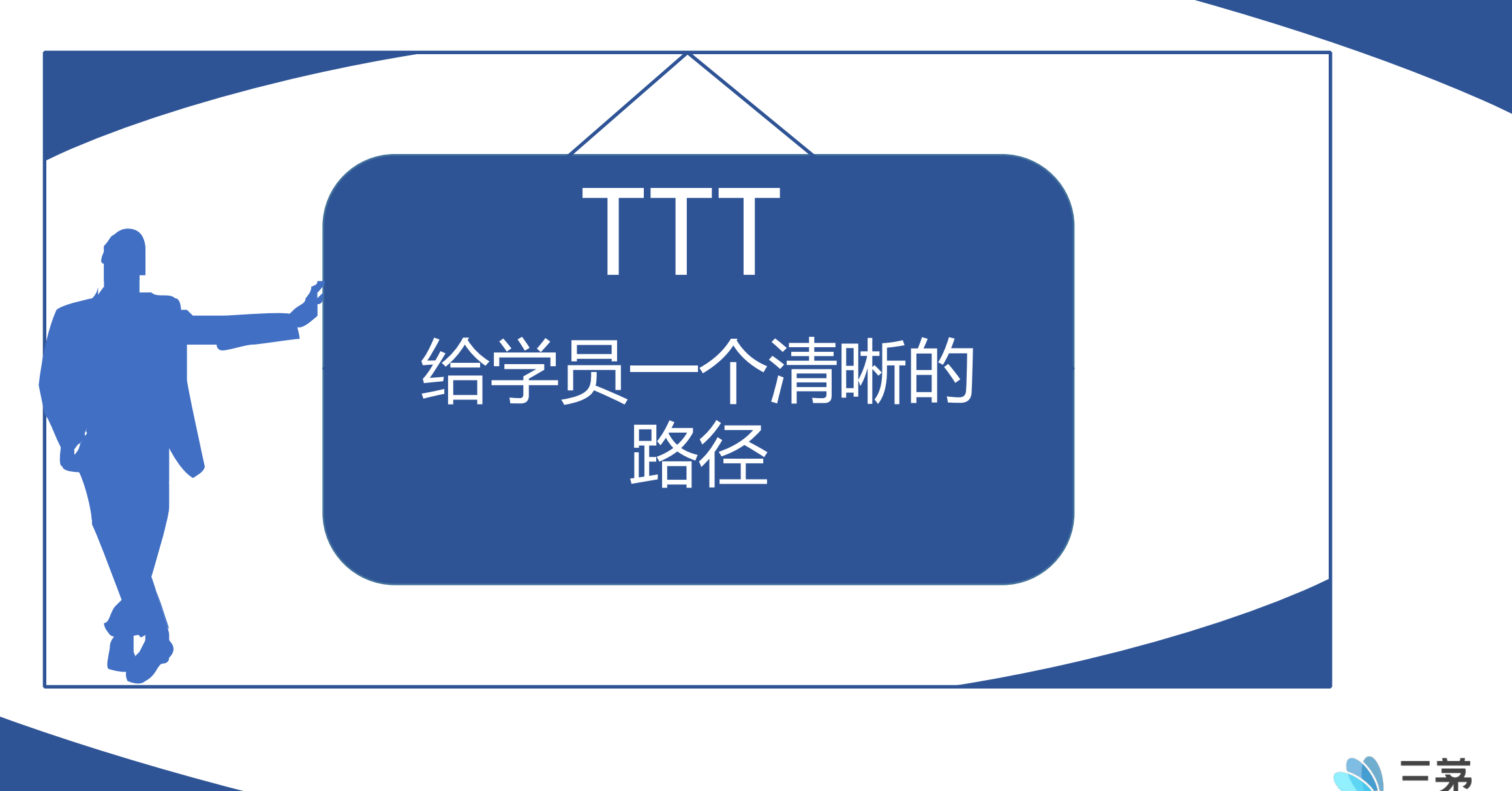

nrloo cor

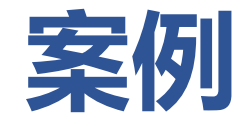

AMY准备好一个开场白后,心想:学员们都感兴趣了,是不是就可以简单粗 暴的讲直击内容就好,不要浪费太多时间了。找了几个熟悉的朋友练手,朋 友们直接问她:亲,你今天准备给我们讲啥?能不能把我当人看啊,我们是 有脑子的。

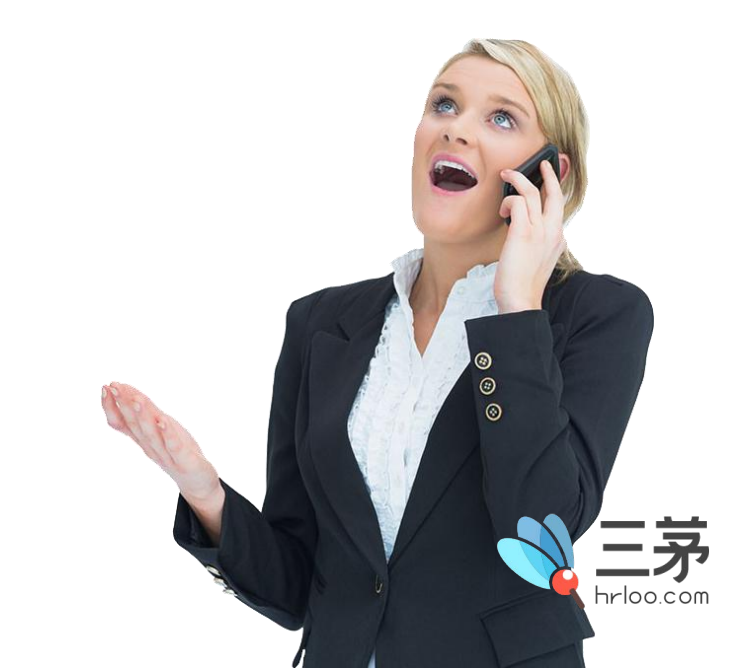

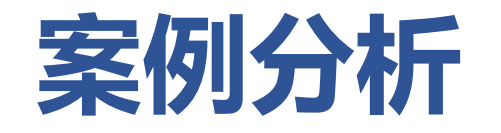

- 不知道讲啥,完全没有安全感,如同在森林中迷失
- 知道方向在哪,学员的主动性就出来了

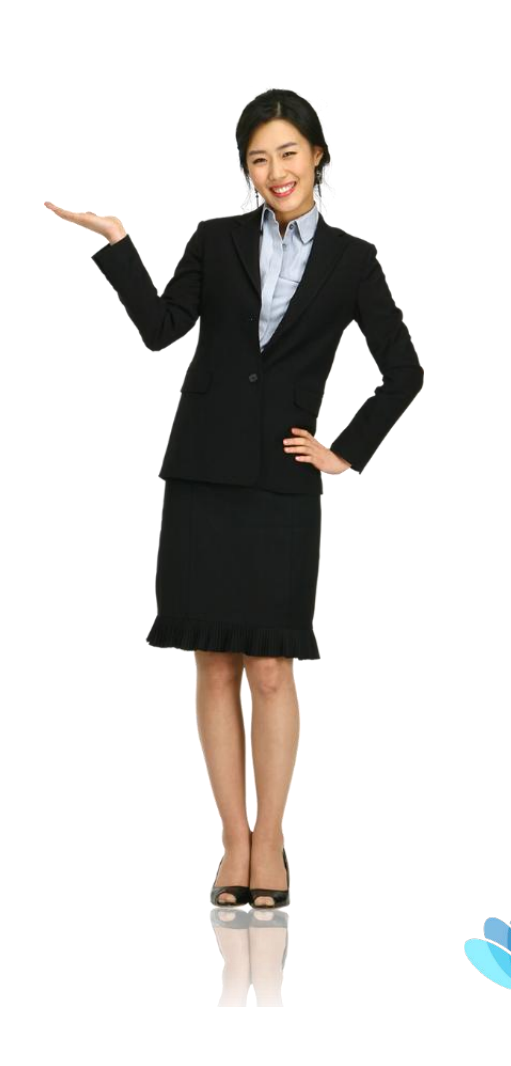

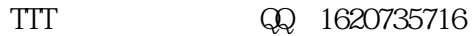

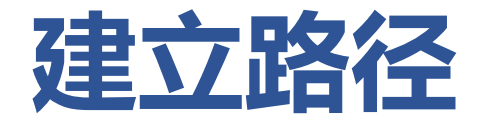

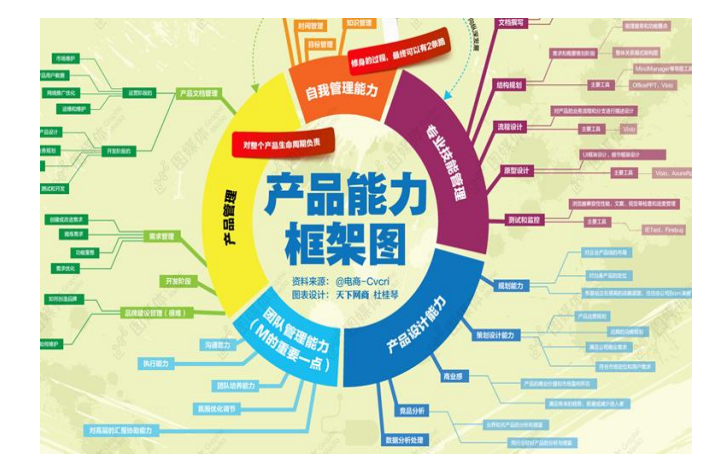

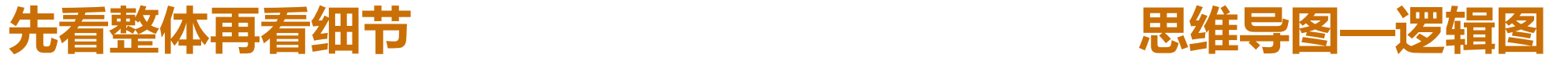

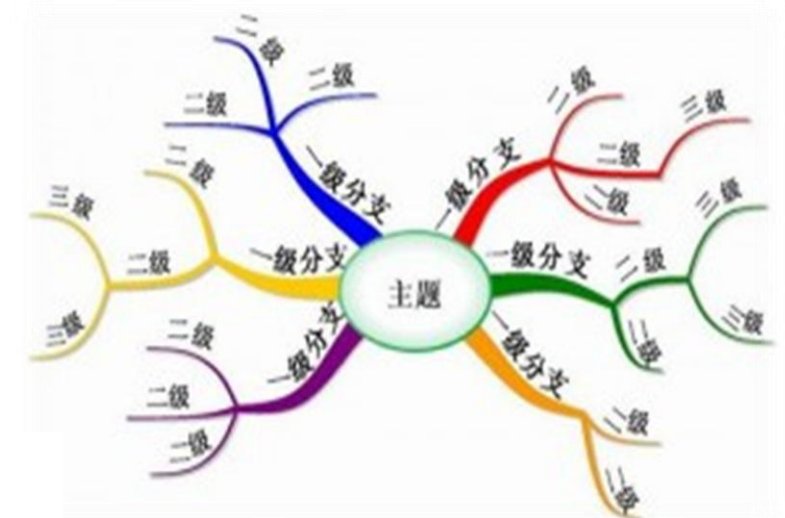

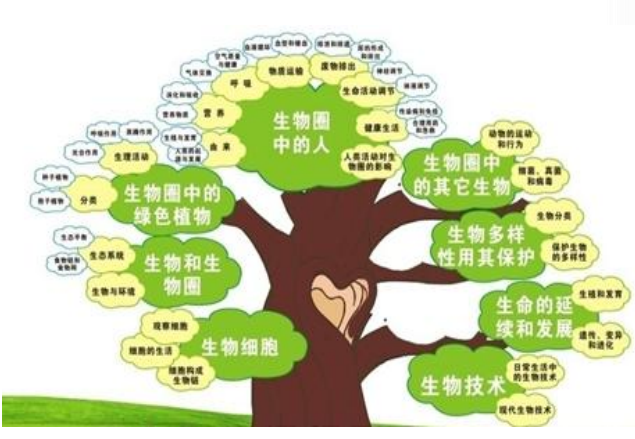

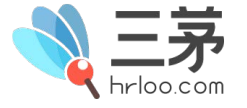

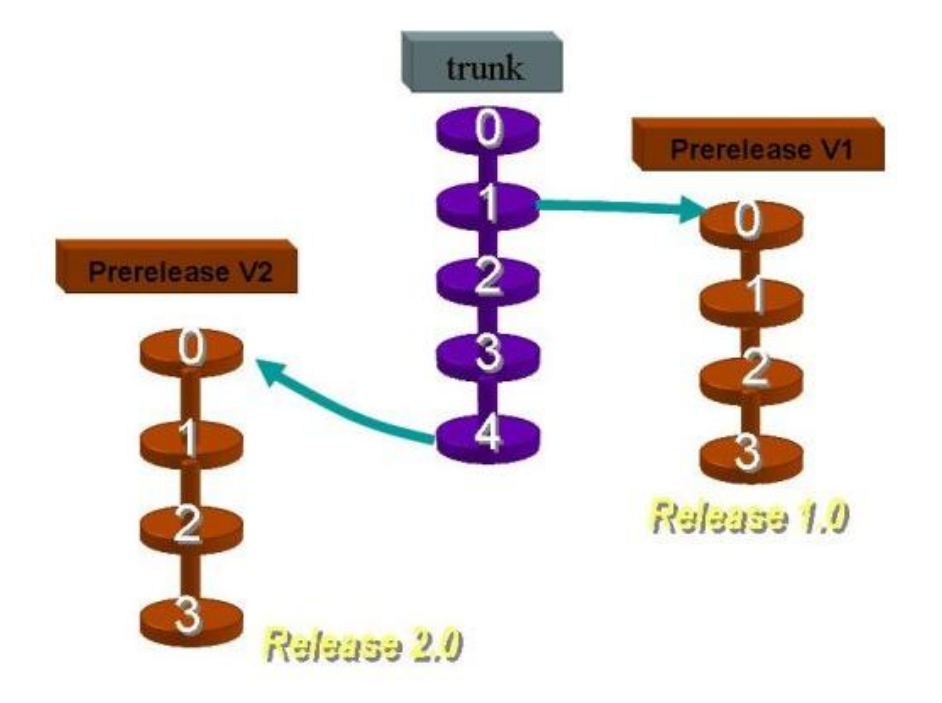

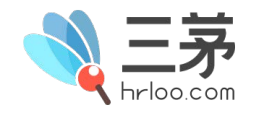

TTT  $QQ \quad 1620735716$ 

# 请根据成人学习的逻辑思路来设计路径

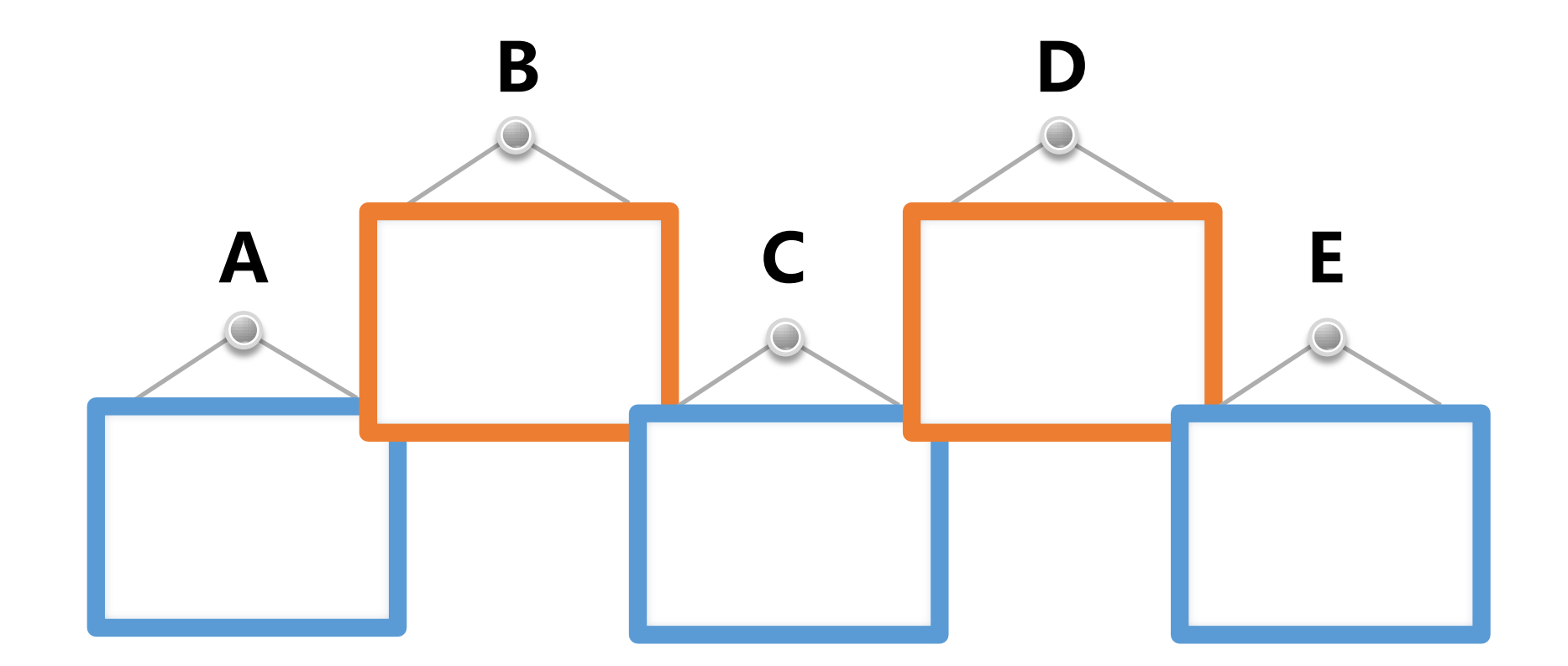

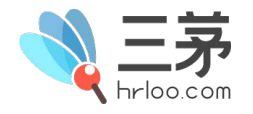

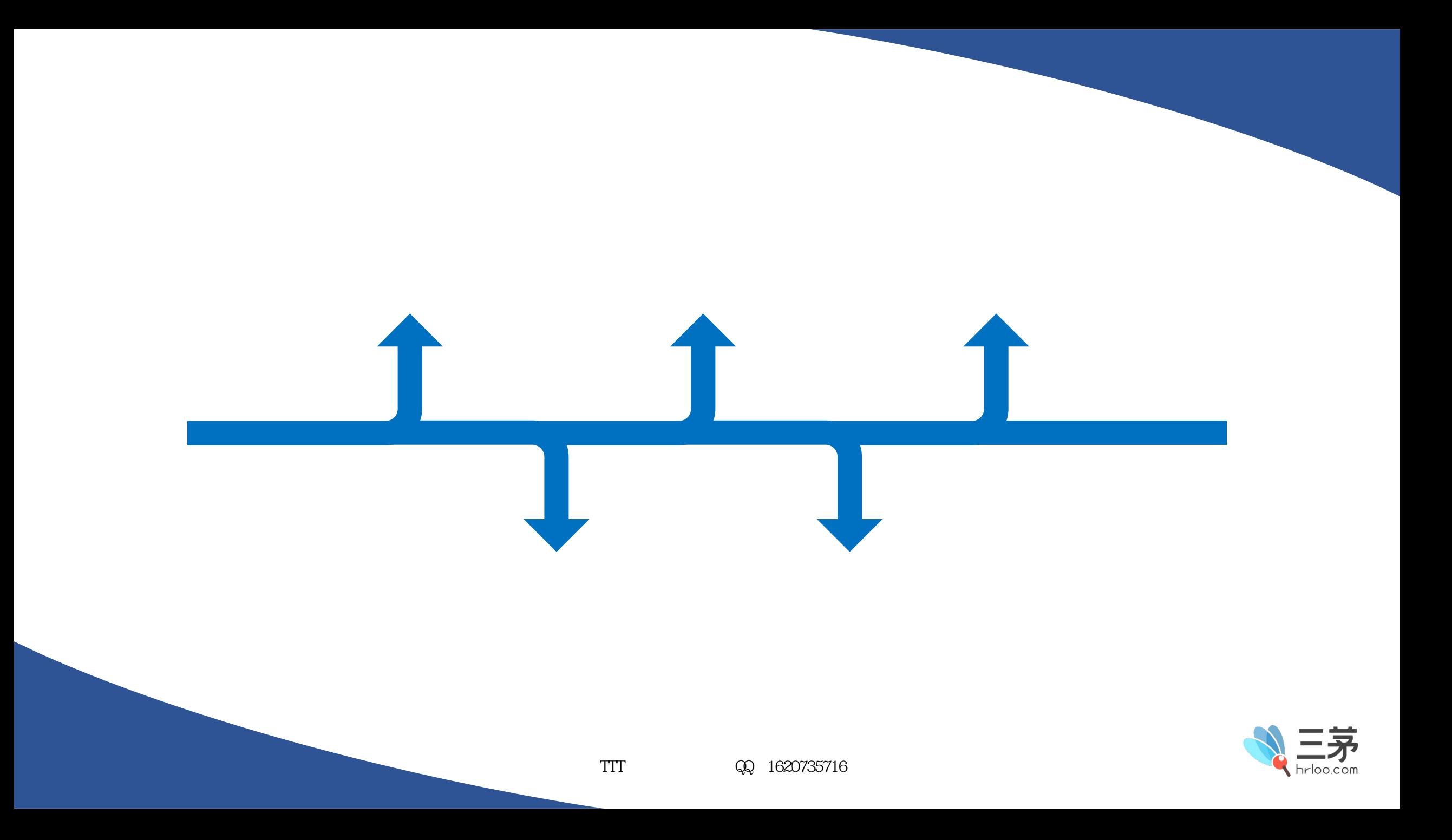

# 看看**TTT**的路径,你就很清楚了

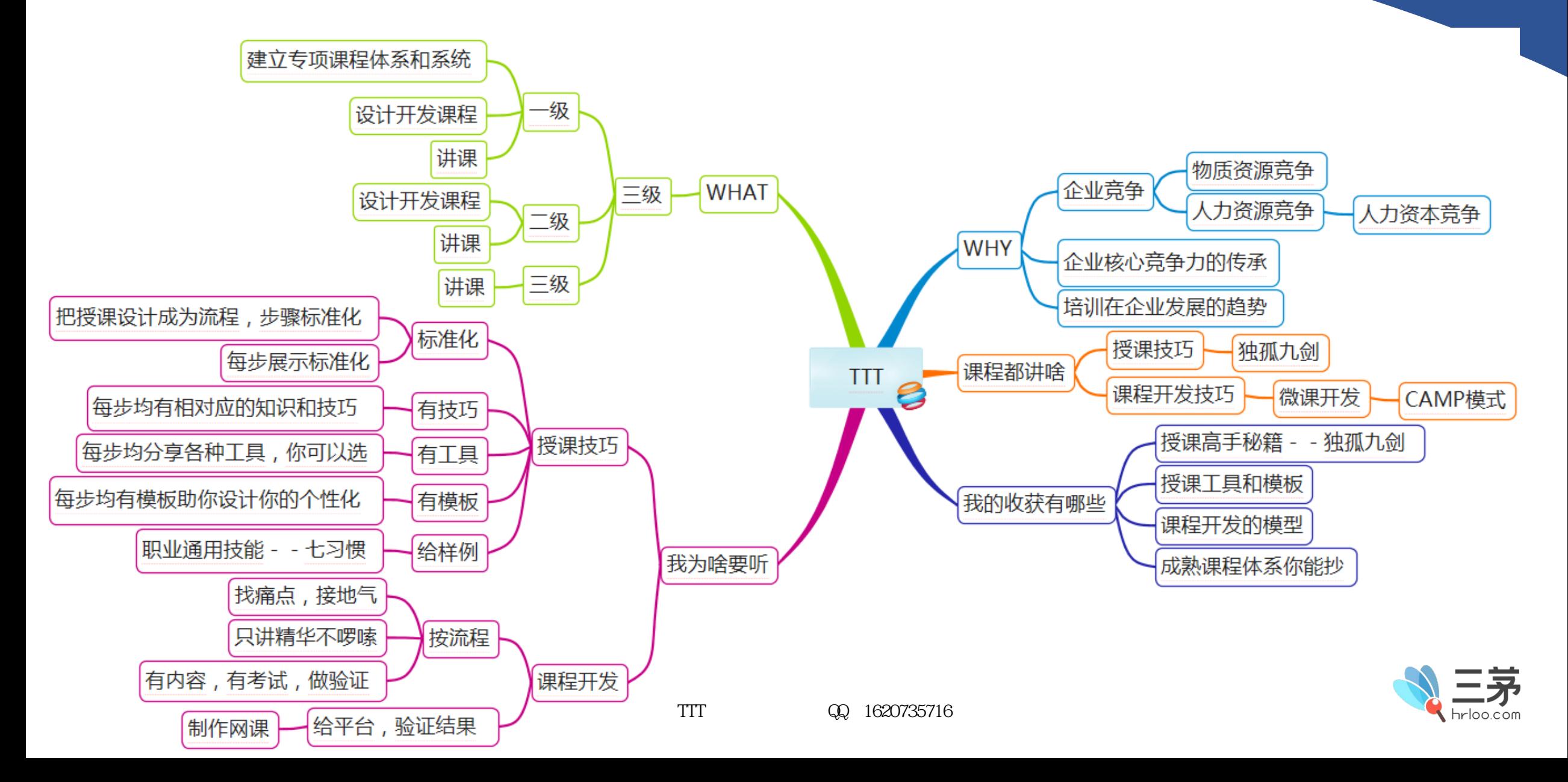

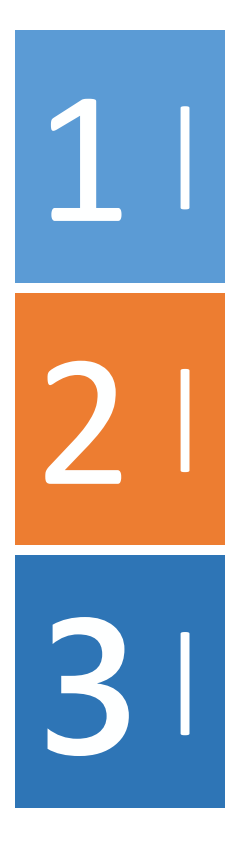

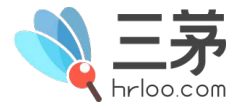

# 抓住这个原则,你的内容不会失控

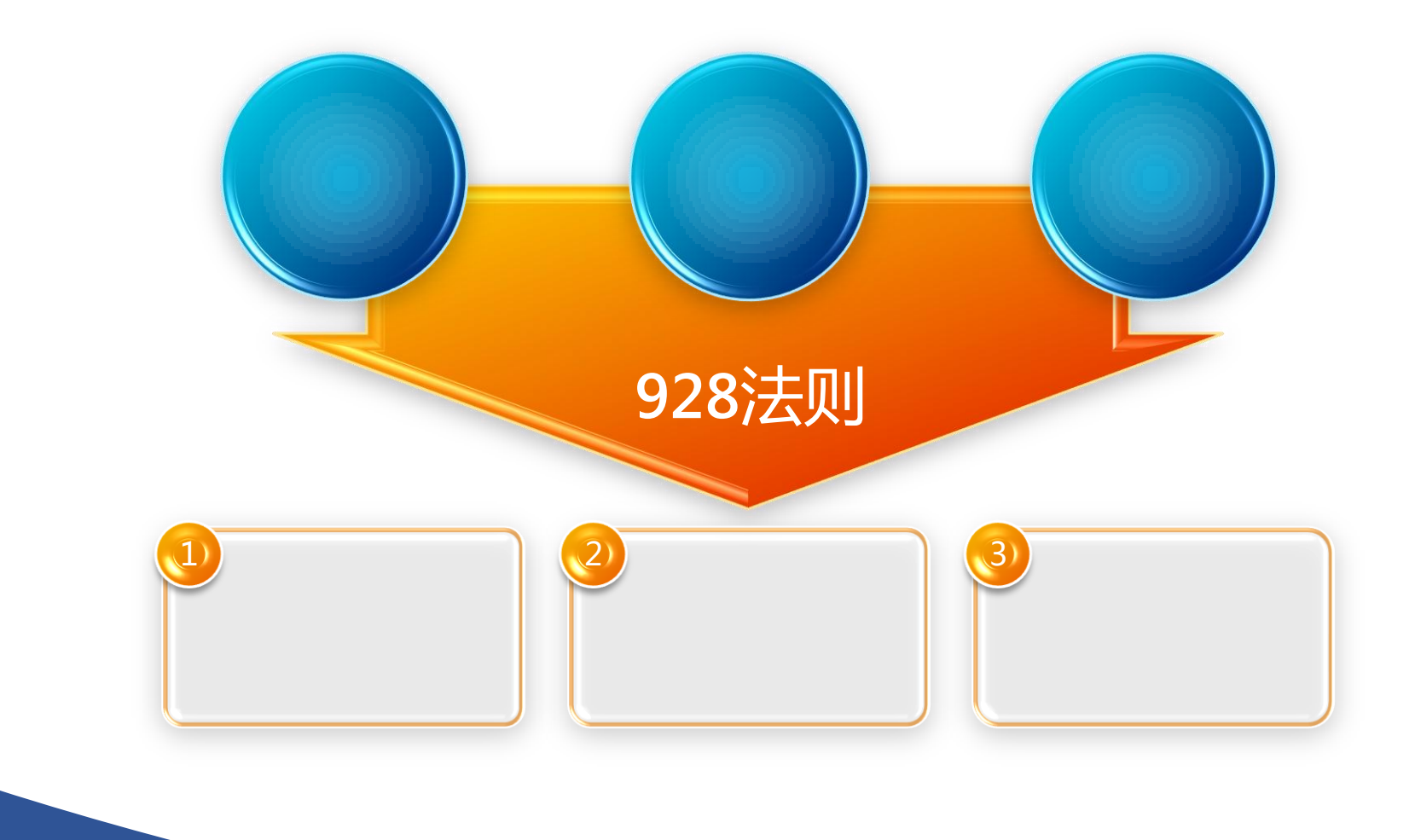

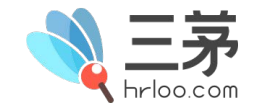

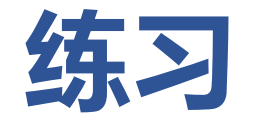

### 请用你备课熟悉的方法来设计你的课程的路径,并做好备课, 并且与您的开场白连在一起,看看顺不顺

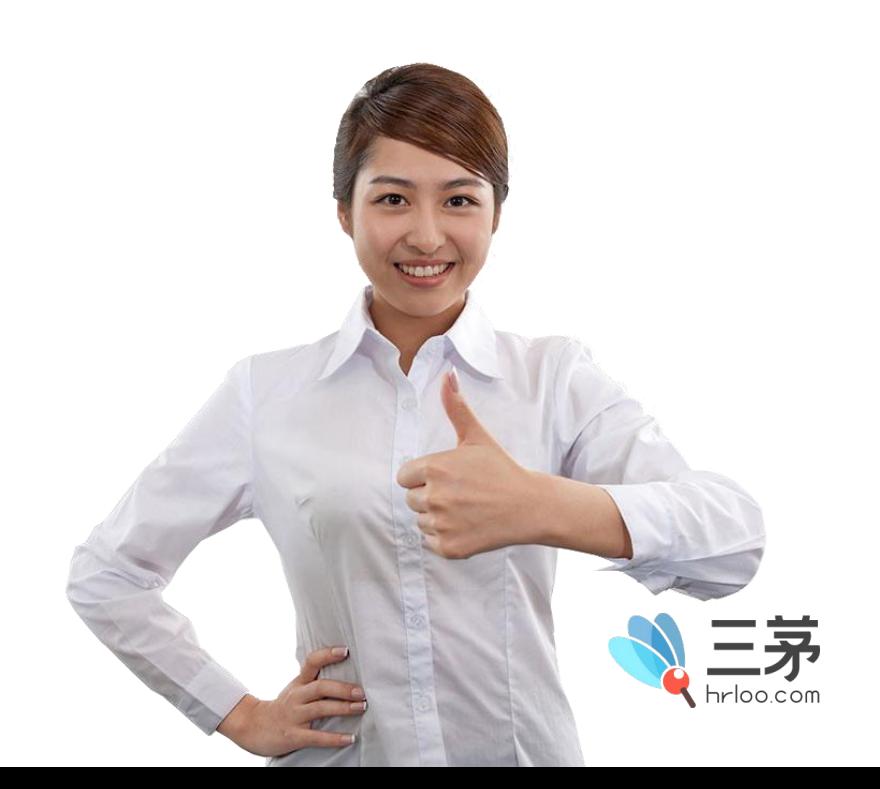

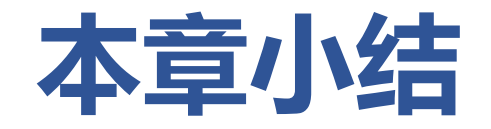

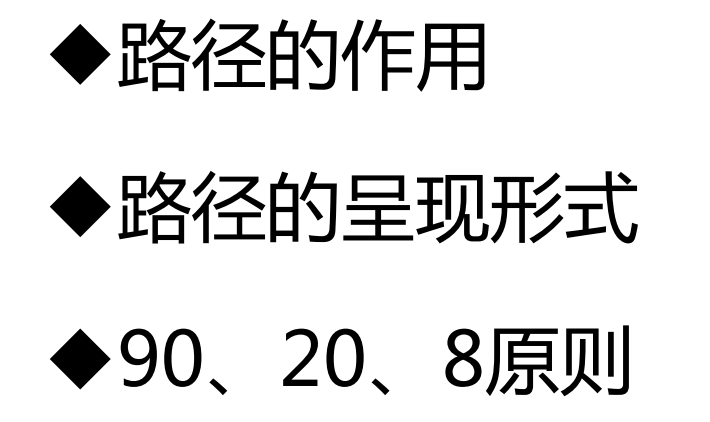

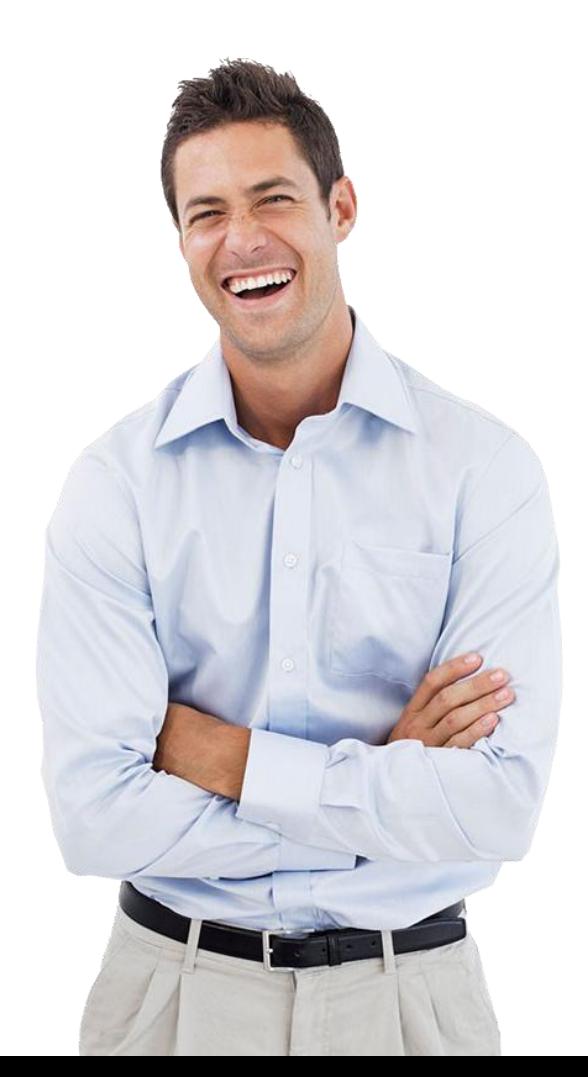

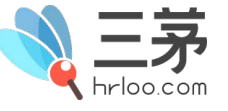

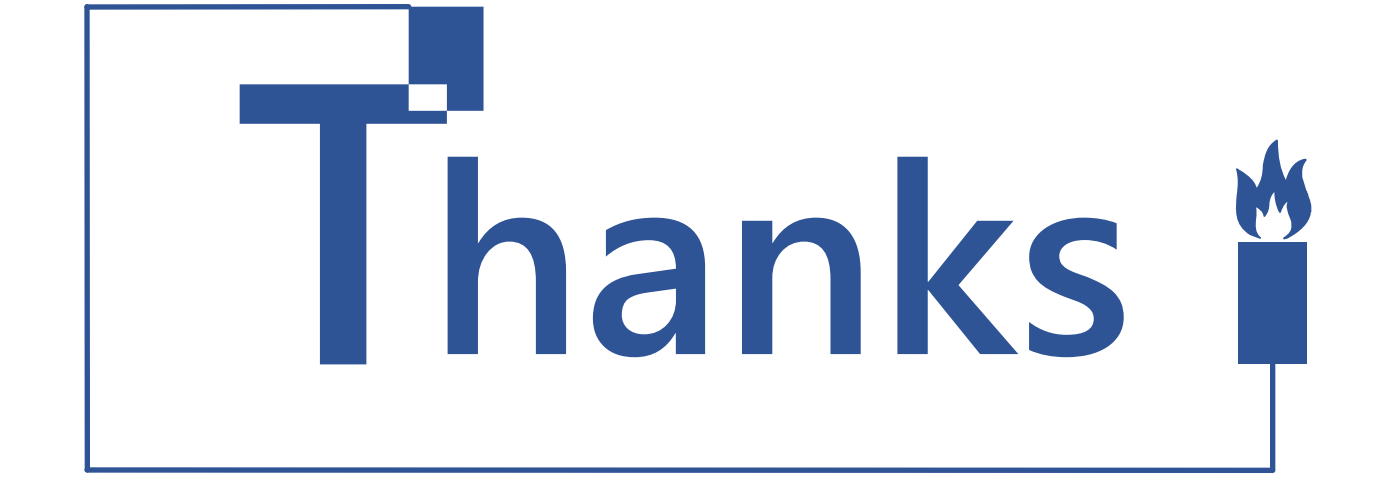

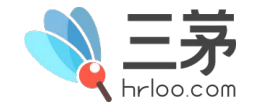